# Periodic or Generational Actuarial Tables: Which One to Choose?

Séverine Arnold Faculty of Business and Economics, University of Lausanne (HEC Lausanne)

Joint work with Anca Jijiie, Eric Jondeau & Michael Rockinger (University of Lausanne)

111e Assemblée générale ordinaire 2020 Assurances du personnel, August 28, 2020

## Table of contents

#### Introduction

Various Perspectives

#### Various Models

Menthonnex

Comparing Menthonnex with other models

#### LPP 2010 and LPP 2015 Life Tables

Comparing LPP 2010 with LPP 2015

Comparison with other mortality forecasting models

|       | age | 0       | 1       | 2       | 3       | 4       | 5       | 6       |
|-------|-----|---------|---------|---------|---------|---------|---------|---------|
| année |     |         |         |         |         |         |         |         |
| 1950  |     | 0.02649 | 0.00244 | 0.00146 | 0.00114 | 0.00094 | 0.00077 | 0.00065 |
| 1951  |     | 0.02743 | 0.00253 | 0.00152 | 0.00118 | 0.00098 | 0.00080 | 0.00067 |
| 1952  |     | 0.02455 | 0.00227 | 0.00135 | 0.00106 | 0.00088 | 0.00072 | 0.00061 |
| 1953  |     | 0.02486 | 0.00230 | 0.00137 | 0.00107 | 0.00089 | 0.00073 | 0.00062 |
| 1954  |     | 0.02333 | 0.00216 | 0.00129 | 0.00101 | 0.00083 | 0.00069 | 0.00059 |
| 1955  |     | 0.02348 | 0.00217 | 0.00129 | 0.00101 | 0.00084 | 0.00069 | 0.00059 |
| 1956  |     | 0.02332 | 0.00216 | 0.00129 | 0.00101 | 0.00083 | 0.00069 | 0.00059 |
| 1957  |     | 0.02130 | 0.00197 | 0.00117 | 0.00092 | 0.00076 | 0.00063 | 0.00055 |
| 1958  |     | 0.01913 | 0.00177 | 0.00105 | 0.00083 | 0.00068 | 0.00057 | 0.00050 |
| 1959  |     | 0.01856 | 0.00172 | 0.00102 | 0.00080 | 0.00066 | 0.00056 | 0.00049 |
| 1960  |     | 0.01902 | 0.00176 | 0.00104 | 0.00082 | 0.00068 | 0.00057 | 0.00050 |
| 1961  |     | 0.01710 | 0.00159 | 0.00094 | 0.00074 | 0.00061 | 0.00052 | 0.00046 |
| 1962  |     | 0.01882 | 0.00175 | 0.00103 | 0.00081 | 0.00067 | 0.00056 | 0.00049 |
| 1963  |     | 0.01882 | 0.00175 | 0.00103 | 0.00081 | 0.00067 | 0.00056 | 0.00049 |
| 1964  |     | 0.01620 | 0.00151 | 0.00089 | 0.00070 | 0.00058 | 0.00049 | 0.00044 |
| 1965  |     | 0.01652 | 0.00154 | 0.00090 | 0.00072 | 0.00059 | 0.00050 | 0.00044 |
| 1966  |     | 0.01610 | 0.00150 | 0.00088 | 0.00070 | 0.00058 | 0.00049 | 0.00043 |

| age | 0       | 1                                                                                                    | 2                                                                                                    | 3                                                                                                    | 4                                                                                                    | 5                                                                                                    | 6       |
|-----|---------|----------------------------------------------------------------------------------------------------|----------------------------------------------------------------------------------------------------|----------------------------------------------------------------------------------------------------|----------------------------------------------------------------------------------------------------|----------------------------------------------------------------------------------------------------|---------|
|     |         |                                                                                                    |                                                                                                    |                                                                                                    |                                                                                                    |                                                                                                    |         |
|     | 0.02649 | 0.00244                                                                                                    | 0.00146                                                                                                    | 0.00114                                                                                                    | 0.00094                                                                                                    | 0.00077                                                                                                    | 0.00065 |
|     | 0.02743 | 0.00253                                                                                                    | 0.00152                                                                                                    | 0.00118                                                                                                    | 0.00098                                                                                                    | 0.00080                                                                                                    | 0.00067 |
|     | 0.02455 | 0.00227                                                                                                    | 0.00135                                                                                                    | 0.00106                                                                                                    | 0.00088                                                                                                    | 0.00072                                                                                                    | 0.00061 |
|     | 0.02486 | 0.00230                                                                                                    | 0.00137                                                                                                    | 0.00107                                                                                                    | 0.00089                                                                                                    | 0.00073                                                                                                    | 0.00062 |
|     | 0.02333 | 0.00216                                                                                                    | 0.00129                                                                                                    | 0.00101                                                                                                    | 0.00083                                                                                                    | 0.00069                                                                                                    | 0.00059 |
|     | 0.02348 | 0.00217                                                                                                    | 0.00129                                                                                                    | 0.00101                                                                                                    | 0.00084                                                                                                    | 0.00069                                                                                                    | 0.00059 |
|     | 0.02332 | 0.00216                                                                                                    | 0.00129                                                                                                    | 0.00101                                                                                                    | 0.00083                                                                                                    | 0.00069                                                                                                    | 0.00059 |
|     | 0.02130 | 0.00197                                                                                                    | 0.00117                                                                                                    | 0.00092                                                                                                    | 0.00076                                                                                                    | 0.00063                                                                                                    | 0.00055 |
|     | 0.01913 | 0.00177                                                                                                    | 0.00105                                                                                                    | 0.00083                                                                                                    | 0.00068                                                                                                    | 0.00057                                                                                                    | 0.00050 |
|     | 0.01856 | 0.00172                                                                                                    | 0.00102                                                                                                    | 0.00080                                                                                                    | 0.00066                                                                                                    | 0.00056                                                                                                    | 0.00049 |
|     | 0.01902 | 0.00176                                                                                                    | 0.00104                                                                                                    | 0.00082                                                                                                    | 0.00068                                                                                                    | 0.00057                                                                                                    | 0.00050 |
|     | 0.01710 | 0.00159                                                                                                    | 0.00094                                                                                                    | 0.00074                                                                                                    | 0.00061                                                                                                    | 0.00052                                                                                                    | 0.00046 |
|     | 0.01882 | 0.00175                                                                                                    | 0.00103                                                                                                    | 0.00081                                                                                                    | 0.00067                                                                                                    | 0.00056                                                                                                    | 0.00049 |
|     | 0.01882 | 0.00175                                                                                                    | 0.00103                                                                                                    | 0.00081                                                                                                    | 0.00067                                                                                                    | 0.00056                                                                                                    | 0.00049 |
|     | 0.01620 | 0.00151                                                                                                    | 0.00089                                                                                                    | 0.00070                                                                                                    | 0.00058                                                                                                    | 0.00049                                                                                                    | 0.00044 |
|     | 0.01652 | 0.00154                                                                                                    | 0.00090                                                                                                    | 0.00072                                                                                                    | 0.00059                                                                                                    | 0.00050                                                                                                    | 0.00044 |
|     | 0.01610 | 0.00150                                                                                                    | 0.00088                                                                                                    | 0.00070                                                                                                    | 0.00058                                                                                                    | 0.00049                                                                                                    | 0.00043 |
|     |         | 0.02649<br>0.02743<br>0.02455<br>0.02486<br>0.02333<br>0.02332<br>0.02130<br>0.01913<br>0.01856<br>0.01710<br>0.01882<br>0.01882<br>0.01620<br>0.01652 | 0.02649 0.00244<br>0.02743 0.00253<br>0.02455 0.00227<br>0.02486 0.00230<br>0.02333 0.00216<br>0.02348 0.00217<br>0.02332 0.00216<br>0.02330 0.00176<br>0.01913 0.00177<br>0.01913 0.00177<br>0.01950 0.00157<br>0.01902 0.00156<br>0.01710 0.00159<br>0.01882 0.00175<br>0.01882 0.00175<br>0.01882 0.00155 | 0.02649 0.00244 0.00146 0.02743 0.00253 0.00152 0.02455 0.00227 0.00135 0.02486 0.00230 0.00137 0.02333 0.00216 0.00129 0.02348 0.00217 0.00129 0.02348 0.00217 0.00129 0.02130 0.00197 0.00117 0.01913 0.00177 0.00105 0.01856 0.00172 0.00104 0.0170 0.00159 0.00176 0.00104 0.01882 0.00175 0.00103 0.01882 0.00175 0.00103 0.01882 0.00175 0.00103 0.01882 0.00175 0.00103 0.01882 0.00175 0.00103 0.01882 0.00175 0.00103 | 0.02649 0.00244 0.00146 0.00144 0.00243 0.002743 0.00253 0.00152 0.00118 0.02455 0.00227 0.00135 0.00165 0.00246 0.00245 0.00227 0.00137 0.00107 0.02333 0.00216 0.00129 0.00101 0.02348 0.00217 0.00129 0.00101 0.02348 0.00217 0.00129 0.00101 0.02332 0.00216 0.00129 0.00101 0.02330 0.0016 0.00129 0.00101 0.00356 0.00127 0.00105 0.00038 0.00165 0.00177 0.00105 0.00038 0.01856 0.00172 0.00104 0.00082 0.01706 0.00144 0.00082 0.01710 0.00159 0.00094 0.00074 0.01882 0.00175 0.00103 0.00081 0.01882 0.00175 0.00103 0.00081 0.01882 0.00175 0.00103 0.00081 0.01620 0.01652 0.00154 0.00099 0.00070 0.01652 0.00154 0.00099 0.00070 | 0.02649 0.00244 0.00146 0.00114 0.00094<br>0.02743 0.00253 0.00152 0.00118 0.00098<br>0.02485 0.00227 0.00135 0.00106 0.00088<br>0.02486 0.00230 0.00137 0.00107 0.00089<br>0.02333 0.00216 0.00129 0.00101 0.00083<br>0.02348 0.00217 0.00129 0.00101 0.00083<br>0.02348 0.00217 0.00129 0.00101 0.00083<br>0.02332 0.00216 0.00129 0.00101 0.00083<br>0.02339 0.00177 0.00129 0.00100 0.00083<br>0.01395 0.00177 0.00105 0.00083 0.00068<br>0.01895 0.00177 0.00104 0.00082 0.00068<br>0.01895 0.00175 0.00104 0.00082 0.00068<br>0.01882 0.00175 0.00103 0.00081 0.00068<br>0.01882 0.00175 0.00103 0.00081 0.00067<br>0.01882 0.00175 0.00103 0.00081 0.00067<br>0.01882 0.00175 0.00103 0.00081 0.00067<br>0.01620 0.00154 0.00089 0.00070 0.00058 | 0.02649 |

|       | age | 0       | 1       | 2       | 3       | 4       | 5       | 6       |
|-------|-----|---------|---------|---------|---------|---------|---------|---------|
| année |     |         |         |         |         |         |         |         |
| 1950  |     | 0.02649 | 0.00244 | 0.00146 | 0.00114 | 0.00094 | 0.00077 | 0.00065 |
| 1951  |     | 0.02743 | 0.00253 | 0.00152 | 0.00118 | 0.00098 | 0.00080 | 0.00067 |
| 1952  |     | 0.02455 | 0.00227 | 0.00135 | 0.00106 | 0.00088 | 0.00072 | 0.00061 |
| 1953  |     | 0.02486 | 0.00230 | 0.00137 | 0.00107 | 0.00089 | 0.00073 | 0.00062 |
| 1954  |     | 0.02333 | 0.00216 | 0.00129 | 0.00101 | 0.00083 | 0.00069 | 0.00059 |
| 1955  |     | 0.02348 | 0.00217 | 0.00129 | 0.00101 | 0.00084 | 0.00069 | 0.00059 |
| 1956  |     | 0.02332 | 0.00216 | 0.00129 | 0.00101 | 0.00083 | 0.00069 | 0.00059 |
| 1957  |     | 0.02130 | 0.00197 | 0.00117 | 0.00092 | 0.00076 | 0.00063 | 0.00055 |
| 1958  |     | 0.01913 | 0.00177 | 0.00105 | 0.00083 | 0.00068 | 0.00057 | 0.00050 |
| 1959  |     | 0.01856 | 0.00172 | 0.00102 | 0.00080 | 0.00066 | 0.00056 | 0.00049 |
| 1960  |     | 0.01902 | 0.00176 | 0.00104 | 0.00082 | 0.00068 | 0.00057 | 0.00050 |
| 1961  |     | 0.01710 | 0.00159 | 0.00094 | 0.00074 | 0.00061 | 0.00052 | 0.00046 |
| 1962  |     | 0.01882 | 0.00175 | 0.00103 | 0.00081 | 0.00067 | 0.00056 | 0.00049 |
| 1963  |     | 0.01882 | 0.00175 | 0.00103 | 0.00081 | 0.00067 | 0.00056 | 0.00049 |
| 1964  |     | 0.01620 | 0.00151 | 0.00089 | 0.00070 | 0.00058 | 0.00049 | 0.00044 |
| 1965  |     | 0.01652 | 0.00154 | 0.00090 | 0.00072 | 0.00059 | 0.00050 | 0.00044 |
| 1966  |     | 0.01610 | 0.00150 | 0.00088 | 0.00070 | 0.00058 | 0.00049 | 0.00043 |

|       | age      | 0       | 1       | 2       | 3       | 4       | 5       | 6       |
|-------|----------|---------|---------|---------|---------|---------|---------|---------|
| année |          |         |         |         |         |         |         |         |
| 1950  |          | 0.02649 | 0.00244 | 0.00146 | 0.00114 | 0.00094 | 0.00077 | 0.00065 |
| 1951  |          | 0.02743 | 0.00253 | 0.00152 | 0.00118 | 0.00098 | 0.00080 | 0.00067 |
| 1952  |          | 0.02455 | 0.00227 | 0.00135 | 0.00106 | 0.00088 | 0.00072 | 0.00061 |
| 1953  |          | 0.02486 | 0.00230 | 0.00137 | 0.00107 | 0.00089 | 0.00073 | 0.00062 |
| 1954  |          | 0.02333 | 0.00216 | 0.00129 | 0.00101 | 0.00083 | 0.00069 | 0.00059 |
| 1955  |          | 0.02348 | 0.00217 | 0.00129 | 0.00101 | 0.00084 | 0.00069 | 0.00059 |
| 1956  |          | 0.02332 | 0.00216 | 0.00129 | 0.00101 | 0.00083 | 0.00069 | 0.00059 |
| 1957  |          | 0.02130 | 0.00197 | 0.00117 | 0.00092 | 0.00076 | 0.00063 | 0.00055 |
| 1958  |          | 0.01913 | 0.00177 | 0.00105 | 0.00083 | 0.00068 | 0.00057 | 0.00050 |
| 1959  |          | 0.01856 | 0.00172 | 0.00102 | 0.00080 | 0.00066 | 0.00056 | 0.00049 |
| 1960  |          | 0.01902 | 0.00176 | 0.00104 | 0.00082 | 0.00068 | 0.00057 | 0.00050 |
| 1961  |          | 0.01710 | 0.00159 | 0.00094 | 0.00074 | 0.00061 | 0.00052 | 0.00046 |
| 1962  |          | 0.01882 | 0.00175 | 0.00103 | 0.00081 | 0.00067 | 0.00056 | 0.00049 |
| 1963  |          | 0.01882 | 0.00175 | 0.00103 | 0.00081 | 0.00067 | 0.00056 | 0.00049 |
| 1964  |          | 0.01620 | 0.00151 | 0.00089 | 0.00070 | 0.00058 | 0.00049 | 0.00044 |
| 1965  |          | 0.01652 | 0.00154 | 0.00090 | 0.00072 | 0.00059 | 0.00050 | 0.00044 |
| 1966  |          | 0.01610 | 0.00150 | 0.00088 | 0.00070 | 0.00058 | 0.00049 | 0.00043 |
| 1966  | <u> </u> | 0.01610 | 0.00150 | 0.00088 | 0.00070 | 0.00058 | 0.00049 | 0.00043 |

## Mortality improvements

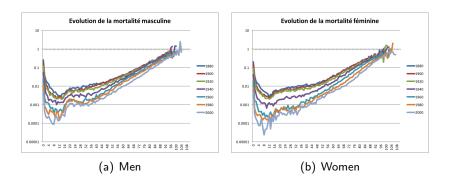

Figure: Past mortality, Switzerland

## Mortality improvements - cont'n

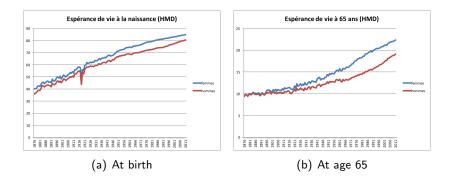

Figure: Past life expectancy, Switzerland

## Introduction

Mortality improvements over the past decades have been impressive.

## Introduction

Mortality improvements over the past decades have been impressive.

→ Key question: How will mortality evolve in the future?

## Introduction

Mortality improvements over the past decades have been impressive.

- → Key question: How will mortality evolve in the future?
- $\rightarrow\,$  The answer considerably depends on the model used and the expert's opinion.

## Aim of this work

Investigate what would be the impact of using different mortality models on periodic and generational life tables.

## Aim of this work

Investigate what would be the impact of using different mortality models on periodic and generational life tables.

→ Why is it such an important question?

### Table of contents

#### Introduction

Various Perspectives

#### Various Models

Menthonnex

Comparing Menthonnex with other models

#### LPP 2010 and LPP 2015 Life Tables

Comparing LPP 2010 with LPP 2015

Comparison with other mortality forecasting models

## Table of contents

#### Introduction

### Various Perspectives

#### Various Models

Menthonnex

Comparing Menthonnex with other models

#### LPP 2010 and LPP 2015 Life Tables

Comparing LPP 2010 with LPP 2015

Comparison with other mortality forecasting models

## Mortality improvements

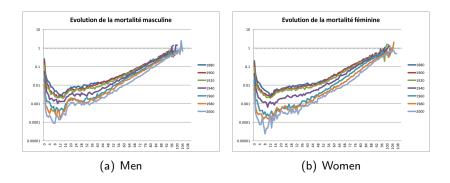

Figure: Past mortality, Switzerland

## Mortality across the globe

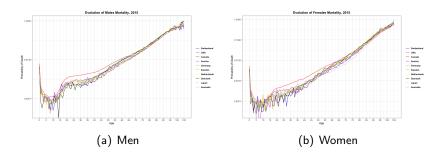

Figure: Mortality in 2015

## Table of contents

Introduction

Various Perspectives

#### Various Models

Menthonnex

Comparing Menthonnex with other models

### LPP 2010 and LPP 2015 Life Tables

Comparing LPP 2010 with LPP 2015

Comparison with other mortality forecasting models

# Table of contents

Introduction

Various Perspectives

### Various Models

Menthonnex

Comparing Menthonnex with other models

### LPP 2010 and LPP 2015 Life Tables

Comparing LPP 2010 with LPP 2015

Comparison with other mortality forecasting models

└Various Models

└ Menthonnex

# Comparing Menthonnex [2009] and Menthonnex [2015] - cont'n

|                                 | Menthonnex (2009) | Menthonnex (2015) |
|---------------------------------|-------------------|-------------------|
| Espérance de vie à la naissance |                   |                   |
| Femmes, 2010                    | 84.8              | 84.5              |
| Hommes, 2010                    | 80.1              | 80.1              |
| Femmes, 2030                    | 87.4              | 87.6              |
| Hommes, 2030                    | 83.1              | 84.1              |
| Femmes, 2050                    | 89.3              | 89.8              |
| Hommes, 2050                    | 85.3              | 86.6              |
| Espérance de vie à 65 ans       |                   |                   |
| Femmes, 2010                    | 22.2              | 22.1              |
| Hommes, 2010                    | 18.9              | 18.8              |
| Femmes, 2030                    | 24.3              | 24.3              |
| Hommes, 2030                    | 21.2              | 21.7              |
| Femmes, 2050                    | 26.0              | 26.1              |
| Hommes, 2050                    | 22.9              | 23.6              |

Figure: Life expectancy using periodic life tables

|                                 | Menthonnex (2009) | Menthonnex (2015) |
|---------------------------------|-------------------|-------------------|
| Espérance de vie à la naissance |                   |                   |
| Femmes nées en 1950             | 83.5              | 83.4              |
| Hommes nés en 1950              | 77.2              | 77.5              |
| Femmes nées en 2015             | 92.0              | 92.4              |
| Hommes nés en 2015              | 88.2              | 89.6              |
| Femmes nées en 2030             | 92.8              | 93.2              |
| Hommes nés en 2030              | 89.2              | 90.6              |
| Espérance de vie à 65 ans       |                   |                   |
| Femmes nées en 1950             | 24.5              | 24.4              |
| Hommes nés en 1950              | 21.1              | 21.6              |
| Femmes nées en 2030             | 29.4              | 29.5              |
| Hommes nés en 2030              | 26.6              | 27.5              |

Figure: Life expectancy using generational life tables

|                 | Pi       | ns         |                   |        |  |
|-----------------|----------|------------|-------------------|--------|--|
|                 | Menthoni | nex (2009) | Menthonnex (2015) |        |  |
|                 | Hommes   | Femmes     | Hommes            | Femmes |  |
| Génération 1900 | 0.20%    | 0.90%      | 0.20%             | 0.90%  |  |
| Génération 1950 | 4.40%    | 9.20%      | 5.60%             | 9.70%  |  |
| Génération 2000 | 12.80%   | 20.50%     | 17.00%            | 21.00% |  |

Figure: Proportion of people reaching age 100

- According to Menthonnex [2009]: On constate que la mortalité calculée pour les hommes nés en 2000 est du même ordre de grandeur que celle des femmes nées en 1950.
- According to Menthonnex [2015]: On constate que la mortalité calculée pour les hommes nés en 2000 est du même ordre de grandeur que celle des femmes nées vers 1970.

- According to Menthonnex [2009]: On constate que la mortalité calculée pour les hommes nés en 2000 est du même ordre de grandeur que celle des femmes nées en 1950.
- According to Menthonnex [2015]: On constate que la mortalité calculée pour les hommes nés en 2000 est du même ordre de grandeur que celle des femmes nées vers 1970.
- $\rightarrow$  The same model applied on slightly different timeframes can produce important differences in terms of results.

Various Models

Comparing Menthonnex with other models

## Table of contents

Introduction

Various Perspectives

#### Various Models

Menthonnex

Comparing Menthonnex with other models

### LPP 2010 and LPP 2015 Life Tables

Comparing LPP 2010 with LPP 2015

Comparison with other mortality forecasting models

Various Models

Comparing Menthonnex with other models

# Comparing Menthonnex with other models

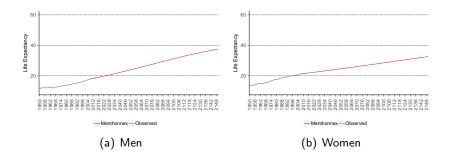

Figure: Comparison of life expectancies at age 65

Comparing Menthonnex with other models

## Comparing Menthonnex with other models - cont'n

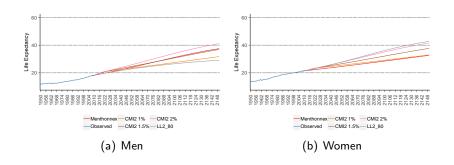

Figure: Comparison of life expectancies at age 65

## Table of contents

Introduction

Various Perspectives

Various Models

Menthonnex

Comparing Menthonnex with other models

LPP 2010 and LPP 2015 Life Tables

Comparing LPP 2010 with LPP 2015

Comparison with other mortality forecasting models

Comparing LPP 2010 with LPP 2015

## Table of contents

Introduction

Various Perspectives

Various Models

Menthonnex

Comparing Menthonnex with other models

LPP 2010 and LPP 2015 Life Tables

Comparing LPP 2010 with LPP 2015

Comparison with other mortality forecasting models

LPP 2010 and LPP 2015 Life Tables

Comparing LPP 2010 with LPP 2015

## Background

- Swiss official mortality tables for private pension funds.
- First tables were published in 2002 (LPP 2000).
- Provide an option to forecast mortality: the Menthonnex model.

| Table    | Period of observation | Year of observation |
|----------|-----------------------|---------------------|
| LPP 2010 | 2005-2009             | 2007                |
| LPP 2015 | 2010-2014             | 2012                |

Table: Period of observation

Comparing LPP 2010 with LPP 2015

# Concept

LPP 2010 and LPP 2015 Life Tables

Comparing LPP 2010 with LPP 2015

# Concept

We focus the analysis on the impact the change from the LPP 2010 to the LPP 2015 table has on the mathematical reserves of current pensioners. Therefore, for each year (e.g. 2015), these mathematical reserves can be computed using different techniques:

▶ Use the LPP 2010 table (centred in 2007) + a longevity reserve;

The longevity reserve =  $0.5\% \cdot (\text{current year - year of publication of the table}) \cdot \text{liabilities}$ .

# Concept

- ▶ Use the LPP 2010 table (centred in 2007) + a longevity reserve;
  - The longevity reserve =  $0.5\% \cdot (\text{current year year of publication of the table}) \cdot \text{liabilities}$ .
  - → In our example:  $(2015-2007) \cdot 0.5\% = 4\%$ .

LPP 2010 and LPP 2015 Life Tables

Comparing LPP 2010 with LPP 2015

# Concept

- ▶ Use the LPP 2010 table (centred in 2007) + a longevity reserve;
  - The longevity reserve =  $0.5\% \cdot (\text{current year year of publication of the table}) \cdot \text{liabilities}$ .
  - $\rightarrow$  In our example: (2015-2007)  $\cdot$  0.5% = 4%.
- ▶ Use the periodic LPP 2010 table forecasted to the considered year (2015).

# Concept

- ▶ Use the LPP 2010 table (centred in 2007) + a longevity reserve;
  - The longevity reserve =  $0.5\% \cdot (\text{current year year of publication of the table}) \cdot \text{liabilities}$ .
  - → In our example:  $(2015-2007) \cdot 0.5\% = 4\%$ .
- ▶ Use the periodic LPP 2010 table forecasted to the considered year (2015).
- Use the generational mortality table for the considered year (2015) given by the LPP 2010 table.

# Concept - cont'n

▶ Use the LPP 2015 table (centred in 2012) + a longevity reserve:

The longevity reserve  $= 0.5\% \cdot (\text{current year - year of publication of the table}) \cdot \text{liabilities}.$ 

 $\rightarrow$  In our example: (2015-2012)  $\cdot 0.5\% = 1.5\%$ .

# Concept - cont'n

- ▶ Use the LPP 2015 table (centred in 2012) + a longevity reserve;
  - The longevity reserve =  $0.5\% \cdot (\text{current year year of publication of the table}) \cdot \text{liabilities}$ .
  - $\rightarrow$  In our example: (2015-2012)  $\cdot 0.5\% = 1.5\%$ .
- ▶ Use the periodic LPP 2015 table forecasted to the considered year (2015).

# Concept - cont'n

- ▶ Use the LPP 2015 table (centred in 2012) + a longevity reserve:
  - The longevity reserve =  $0.5\% \cdot (\text{current year year of publication of the table}) \cdot | \text{liabilities}.$
  - $\rightarrow$  In our example: (2015-2012)  $\cdot 0.5\% = 1.5\%$ .
- ▶ Use the periodic LPP 2015 table forecasted to the considered year (2015).
- ▶ Use the generational mortality table for the considered year (2015) given by the LPP 2015 table.

Comparing LPP 2010 with LPP 2015

## Mathematical reserves in 2012

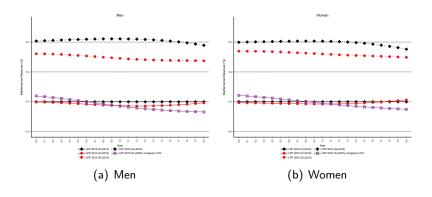

Figure: Relative value - Difference with the LPP 2015 table, P=2012

Comparing LPP 2010 with LPP 2015

## Mathematical reserves in 2015

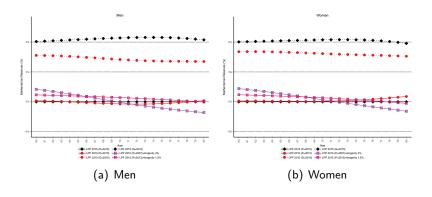

Figure: Relative value - Difference with the LPP 2015 table, P=2015

LPP 2010 and LPP 2015 Life Tables

Comparison with other mortality forecasting models

## Table of contents

Introduction

Various Perspectives

Various Models

Menthonnex

Comparing Menthonnex with other models

LPP 2010 and LPP 2015 Life Tables

Comparing LPP 2010 with LPP 2015

Comparison with other mortality forecasting models

Conclusion

LPP 2010 and LPP 2015 Life Tables

Comparison with other mortality forecasting models

## Mathematical reserves in 2015 - CMI 1%

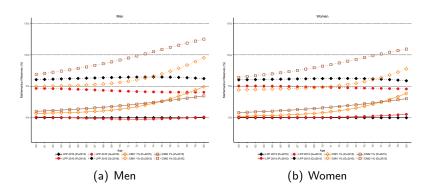

Figure: Relative value - Difference with the LPP 2015 table, P=2015

LPP 2010 and LPP 2015 Life Tables

Comparison with other mortality forecasting models

# Mathematical reserves in 2015 - Global comparison

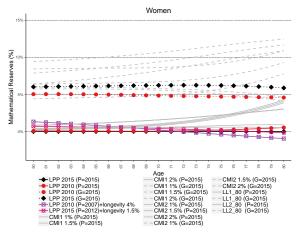

Figure: Relative value - Difference with the LPP 2015 table, P=2015, women

## Table of contents

Introduction

Various Perspectives

#### Various Models

Menthonnex

Comparing Menthonnex with other models

#### LPP 2010 and LPP 2015 Life Tables

Comparing LPP 2010 with LPP 2015

Comparison with other mortality forecasting models

#### Conclusion

- ► Generational tables: directly incorporate futur mortality evolution as perceived at the time the forecast is made
  - $\rightarrow$  more prudent

- Generational tables: directly incorporate futur mortality evolution as perceived at the time the forecast is made
  - $\rightarrow$  more prudent
- Periodic tables: less sensitive to the choice of the mortality forecasting model (and fitting period).

- Generational tables: directly incorporate futur mortality evolution as perceived at the time the forecast is made
  - $\rightarrow$  more prudent
- Periodic tables: less sensitive to the choice of the mortality forecasting model (and fitting period).
- ⇒ Whenever a new table is released, pension funds using generational tables will most likely need to make more substantial adjustments (positive or negative) to their liabilities than institutions using periodic tables.

Which type of table should we use?

- Generational tables: directly incorporate futur mortality evolution as perceived at the time the forecast is made
  - $\rightarrow$  more prudent
- Periodic tables: less sensitive to the choice of the mortality forecasting model (and fitting period).
- ⇒ Whenever a new table is released, pension funds using generational tables will most likely need to make more substantial adjustments (positive or negative) to their liabilities than institutions using periodic tables.

Additional details: Arnold et al. [2019]

# Bibliography I

- S. Arnold, A.-S. Jijiie, E. Jondeau, and M. Rockinger. Periodic or generational actuarial tables: which one to choose? *European Actuarial Journal*, 9:519–554, 2019.
- Jacques Menthonnex. La mortalité par génération en Suisse: Evolution 1900-2150 et tables par génération 1900-2030. Technical report, Statistique Vaud - SCRIS, 2009.
- Jacques Menthonnex. Estimation des durées de vie par génération: Evolution 1900-2150 et tables de mortalité par génération 1900-2030 pour la Suisse. Technical report, Office fédéral de la statistique OFS, 2015.

# Thank you very much for your attention!

Severine Arnold@unil.ch